**583**

### \*\*\*\*(USE BELOW IN ALL SOLICITATIONS AND CONTRACTS.)\*\*\*\*

#### **PART III - LIST OF DOCUMENTS, EXHIBITS AND OTHER ATTACHMENTS**

**584**

\*\*\*\*(USE BELOW IN ALL SOLICITATIONS AND CONTRACTS.)\*\*\*\*

#### **SECTION J - LIST OF ATTACHMENTS**

**585**

## \*\*\*\*(USE BELOW IN ALL SOLICITATIONS.)\*\*\*\*\*

**Note:** *If an Attachment listed below is NOT appropriate for the Solicitation, do not select it. If an attachment is required in the Solicitation but is NOT listed below, you will need to add it to this listing in the appropriate section.*

The following documents are incorporated into this RFP:

**582.1**

\*\*\*\*(USE BELOW IN ALL SOLICITATIONS.)\*\*\*\*

### **SOLICITATION ATTACHMENTS**

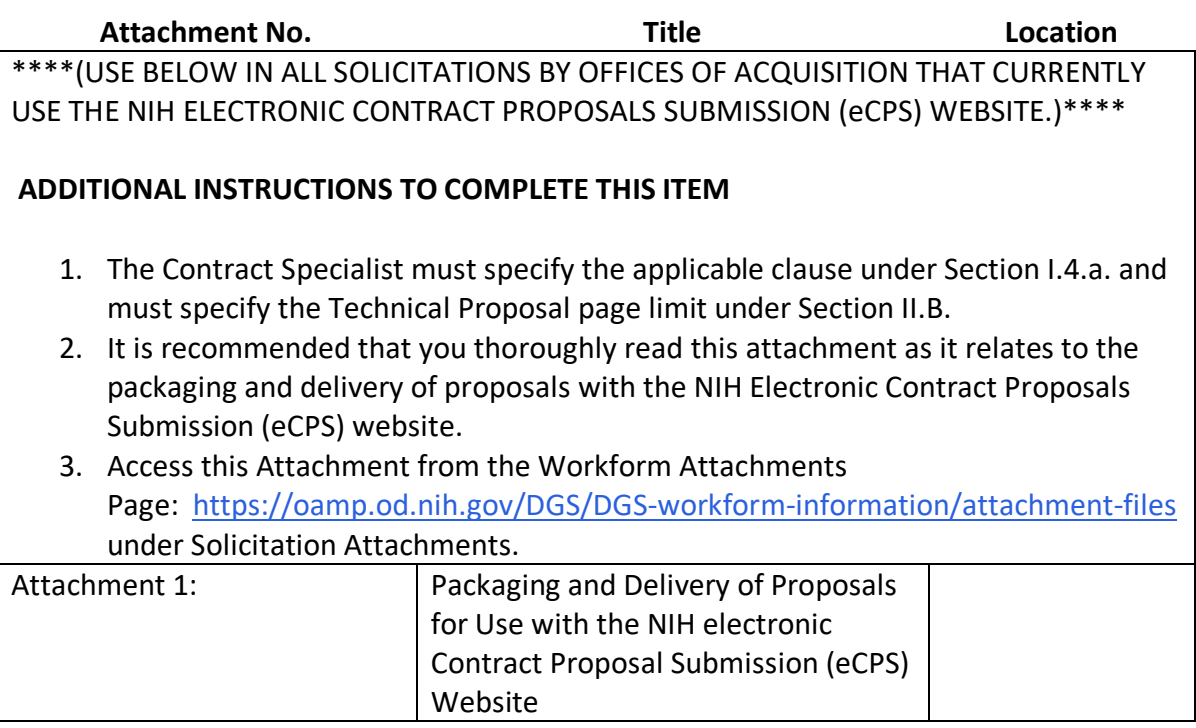

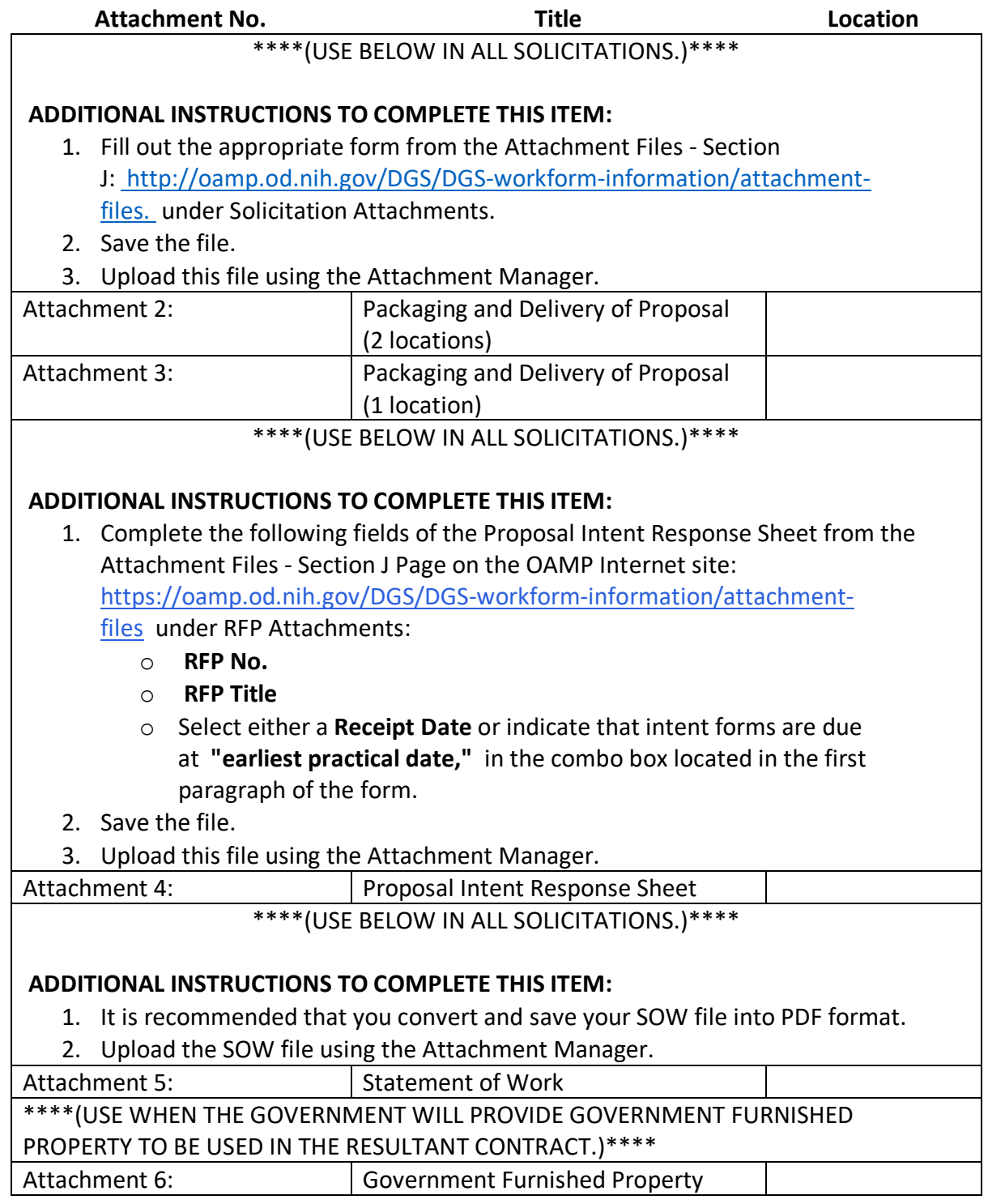

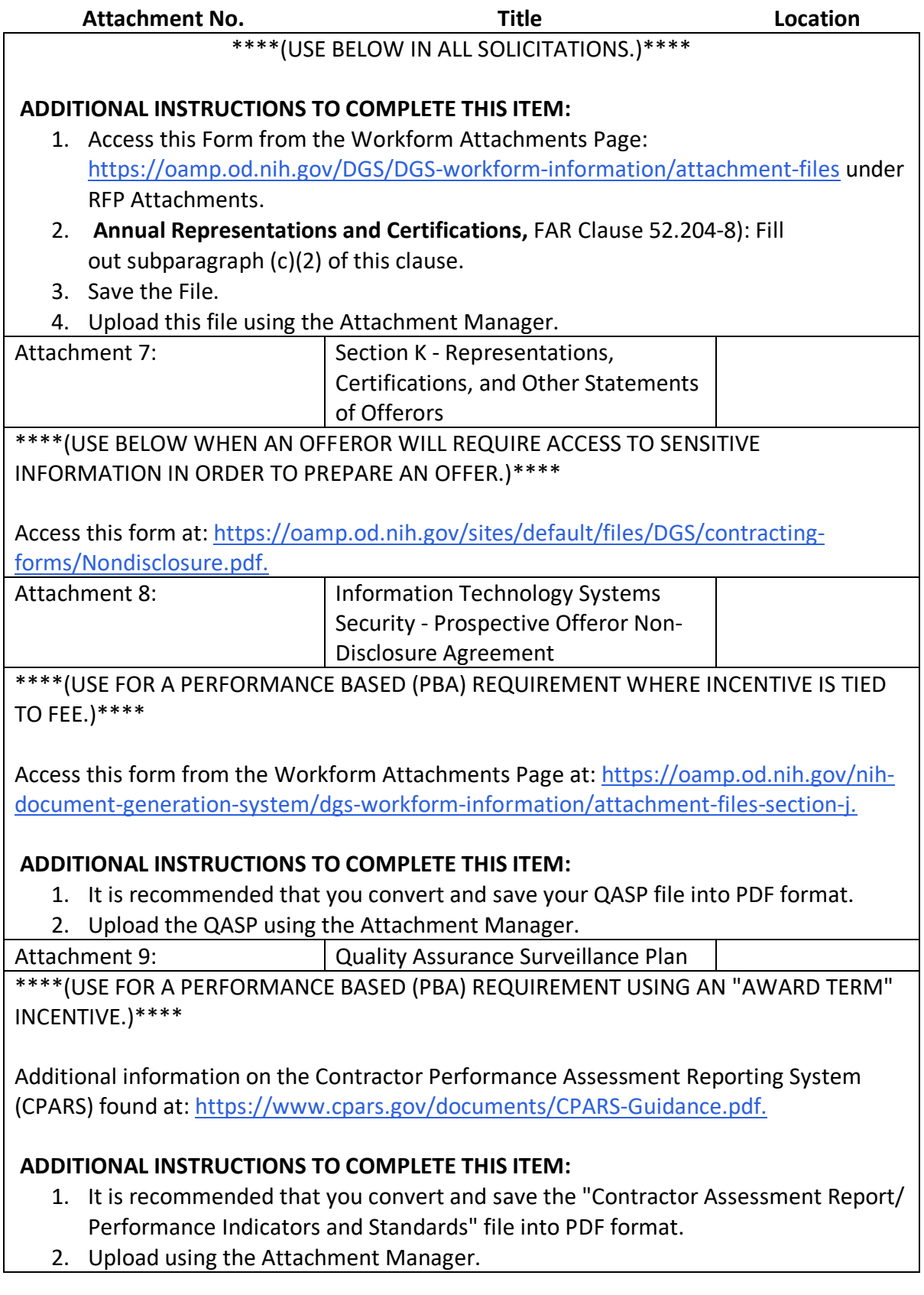

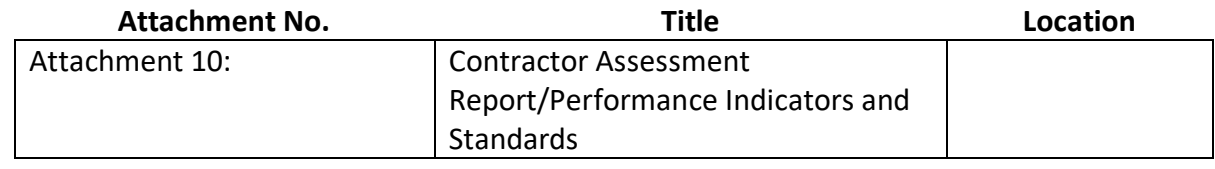

**582.2**

\*\*\*\*(USE BELOW IN ALL SOLICITATIONS.)\*\*\*\*

# **TECHNICAL PROPOSAL ATTACHMENTS**

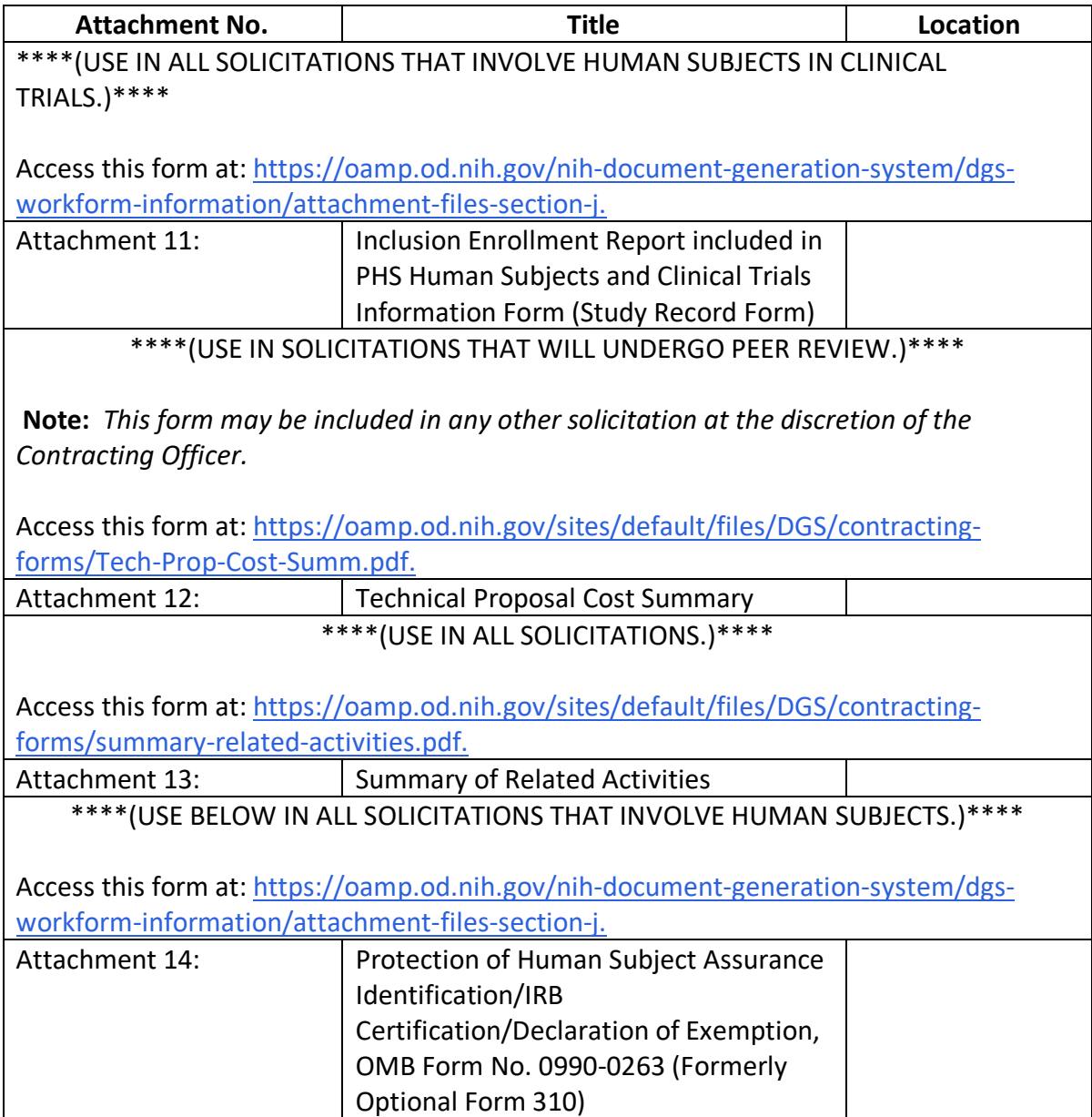

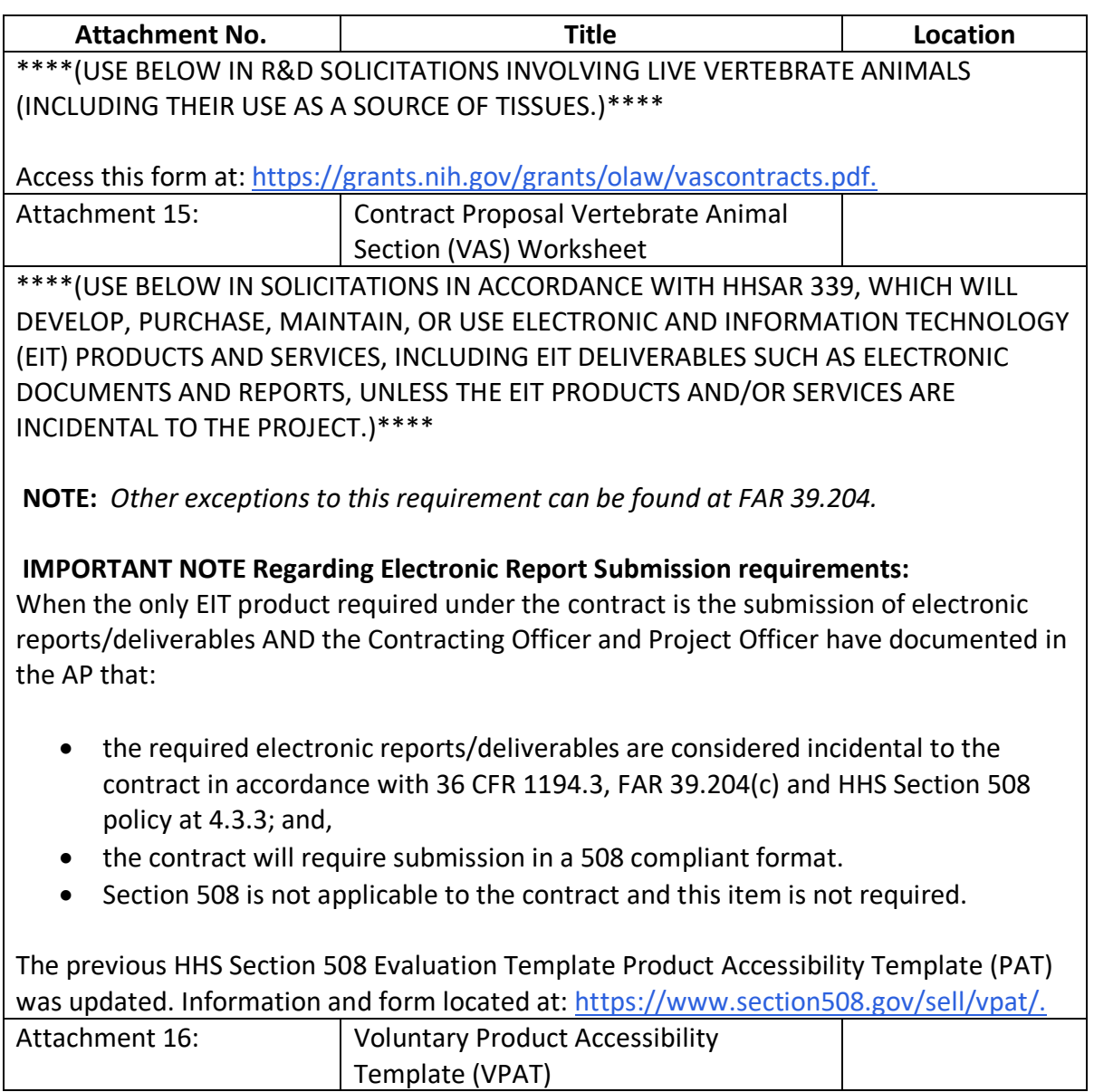

**582.3**

\*\*\*\*(USE IN ALL SOLICITATIONS.)\*\*\*\*

## **BUSINESS PROPOSAL ATTACHMENTS**

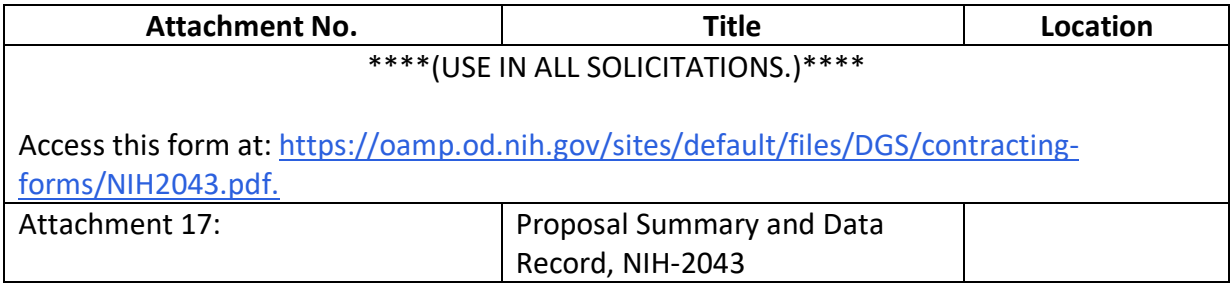

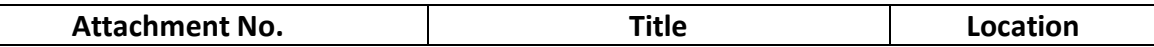

\*\*\*\*(USE IN SOLICITATIONS OVER \$750,000 (OR \$1.5 Million for construction of Public Facilities) when the FAR Clause 52.219-9 Small Business Subcontracting Plan is incorporated or referenced in the Solicitation.)\*\*\*\*

**Note:** An offeror must submit their respective subcontracting plan electronically using the U.S. Department of Health and Human Services (HHS) Small Business Customer Experience (SBCX) system at [https://osdbu.hhs.gov](https://osdbu.hhs.gov/). The form will be generated by the portal when the offerors submit their information for each specific proposal. The offeror shall follow the instructions outlined in the SBCX Industry Guide .

**Note:** Any resulting contract will require submission of Individual/Summary Subcontracting Report(s) (ISR/SSR) electronically via the Subcontracting Reporting System (eSRS) at <https://www.esrs.gov/> .

**Note:** This item **DOES NOT APPLY** to Small Businesses.

Access the Industry Guide at: [https://oamp.od.nih.gov/nih-document-generation](https://oamp.od.nih.gov/nih-document-generation-system/dgs-workform-information/attachment-files-section-j)[system/dgs-workform-information/attachment-files-section-j.](https://oamp.od.nih.gov/nih-document-generation-system/dgs-workform-information/attachment-files-section-j)

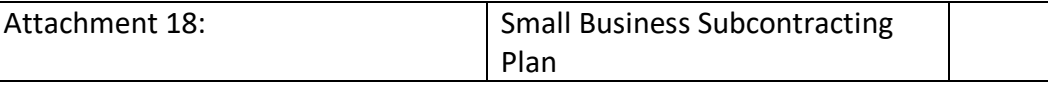

\*\*\*\*(USE IN ALL SOLICITATIONS UNLESS AWARD IS BASED ON ADEQUATE PRICE COMPETITION.)\*\*\*\*

See FAR 15.403-1.

Access these forms at: [https://oamp.od.nih.gov/content/breakdown-proposed-estimated](https://oamp.od.nih.gov/content/breakdown-proposed-estimated-cost-plus-fee-and-labor-hours)[cost-plus-fee-and-labor-](https://oamp.od.nih.gov/content/breakdown-proposed-estimated-cost-plus-fee-and-labor-hours)

[hours](https://oamp.od.nih.gov/content/breakdown-proposed-estimated-cost-plus-fee-and-labor-hours) and [https://oamp.od.nih.gov/sites/default/files/DFASDocs/buscntrctprpslsprdsht08-](https://oamp.od.nih.gov/sites/default/files/DFASDocs/buscntrctprpslsprdsht08-2014_508.xlsx)

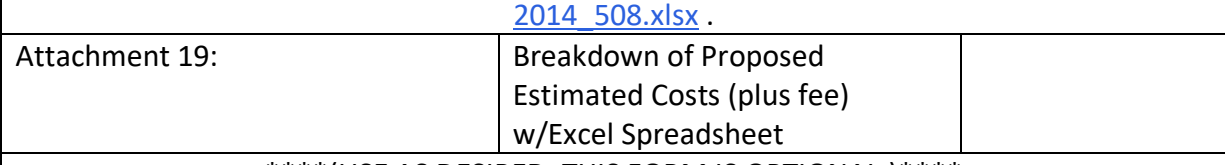

\*\*\*\*(USE AS DESIRED. THIS FORM IS OPTIONAL.)\*\*\*\*

Access this form at: [https://oamp.od.nih.gov/sites/default/files/DGS/contracting](https://oamp.od.nih.gov/sites/default/files/DGS/contracting-forms/point-of-contact.pdf)[forms/point-of-contact.pdf.](https://oamp.od.nih.gov/sites/default/files/DGS/contracting-forms/point-of-contact.pdf)

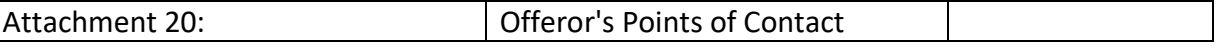

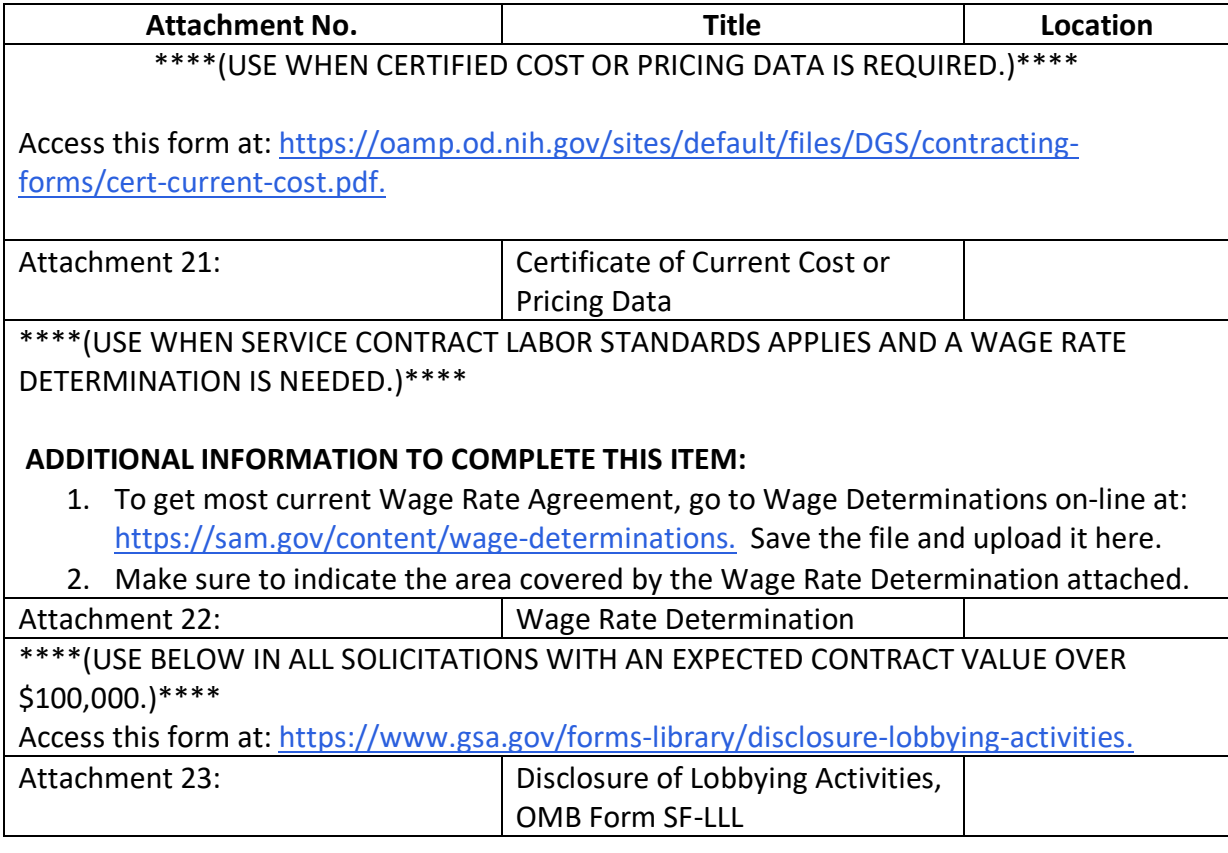

**582.4**

\*\*\*\*(USE IN ALL SOLICITATIONS.)\*\*\*\*

# **INFORMATIONAL ATTACHMENTS**

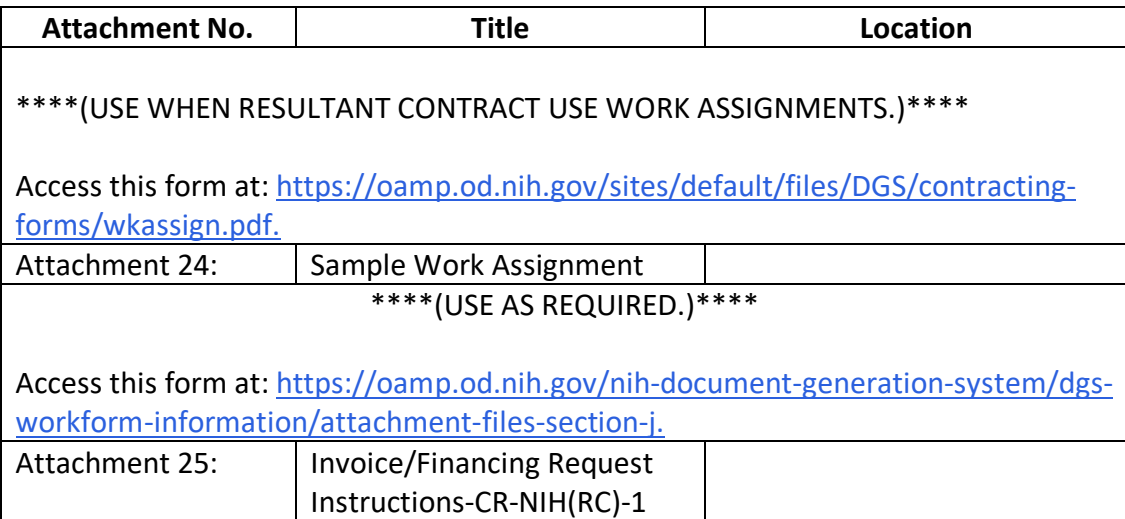

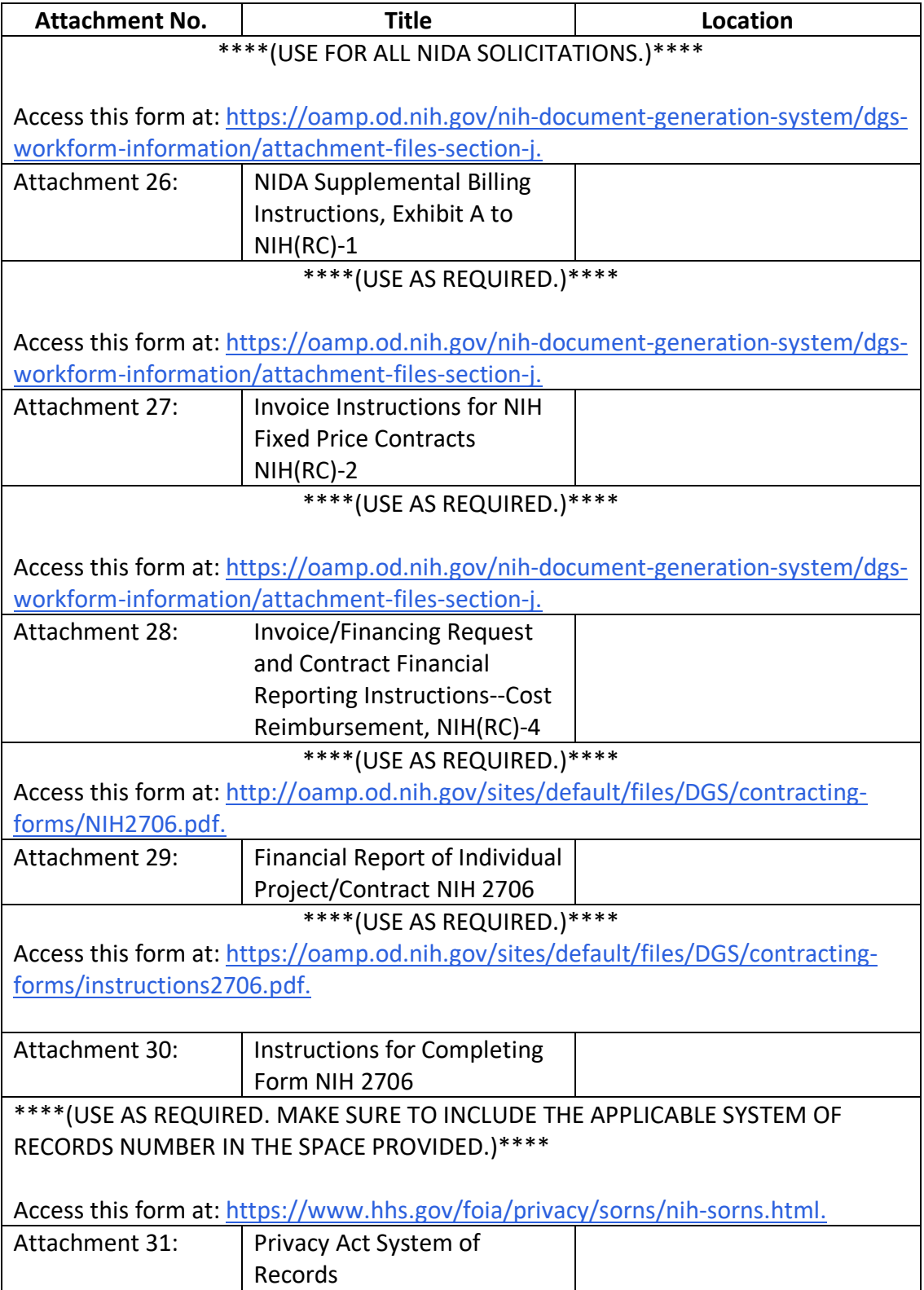

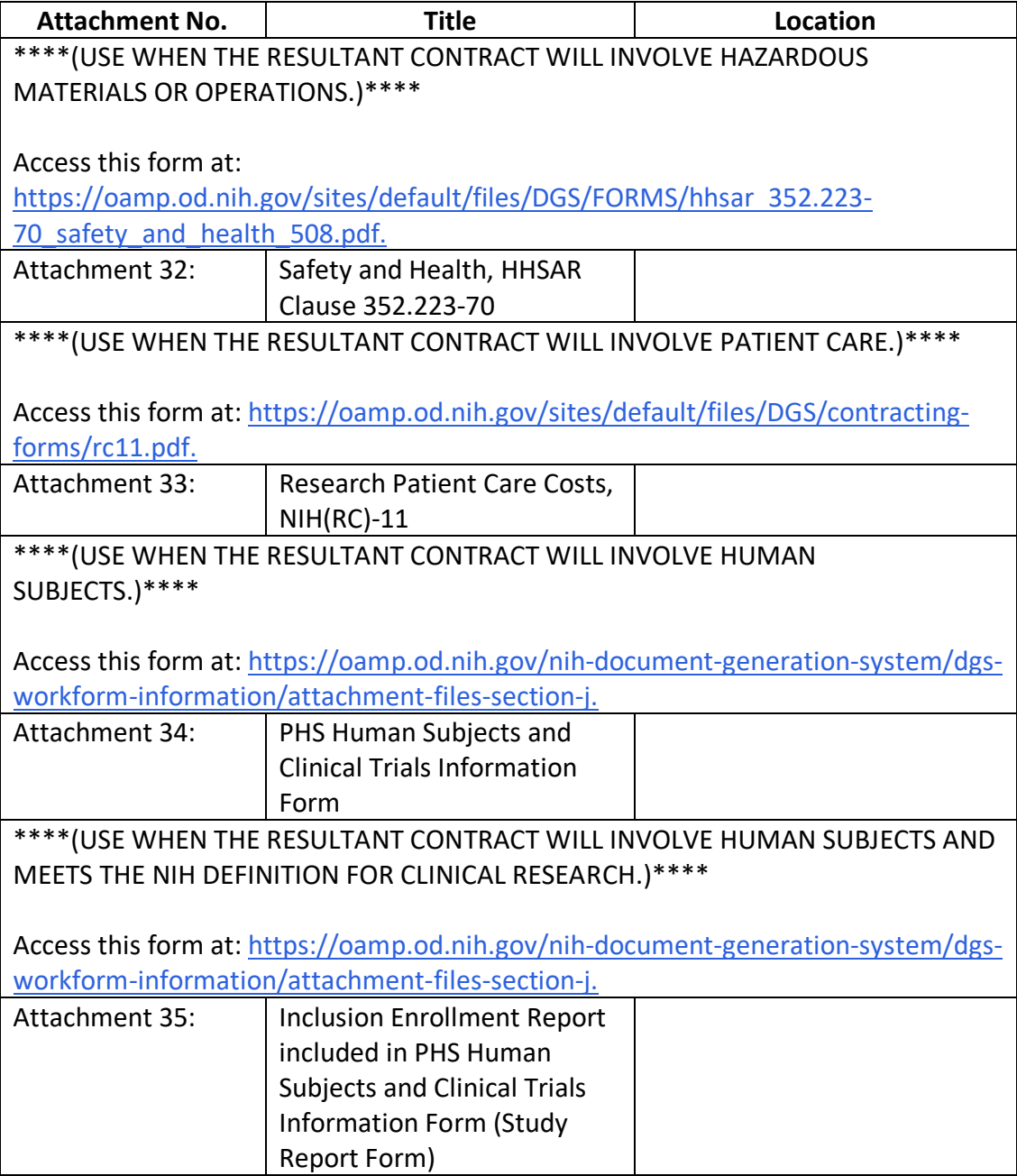

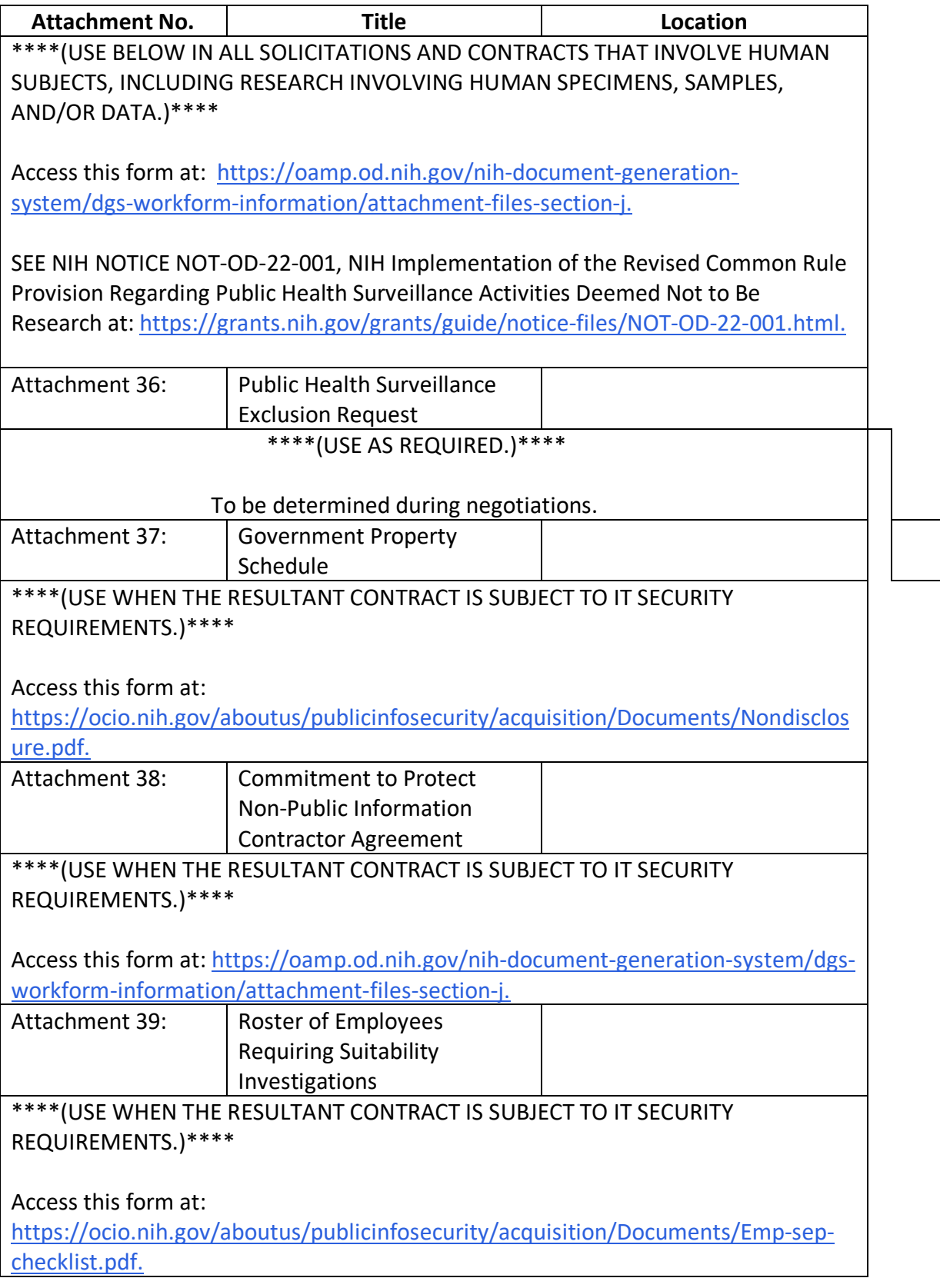

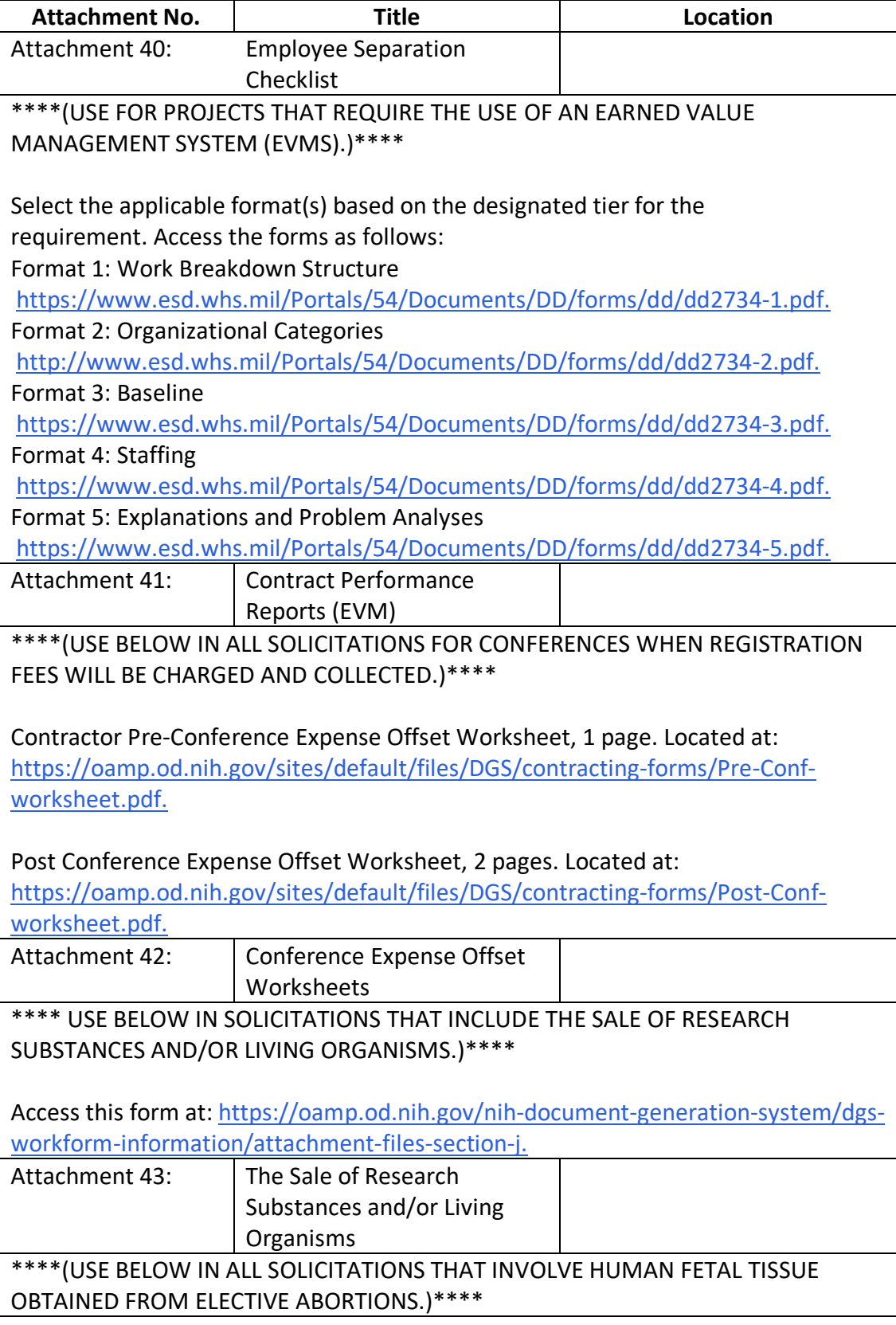

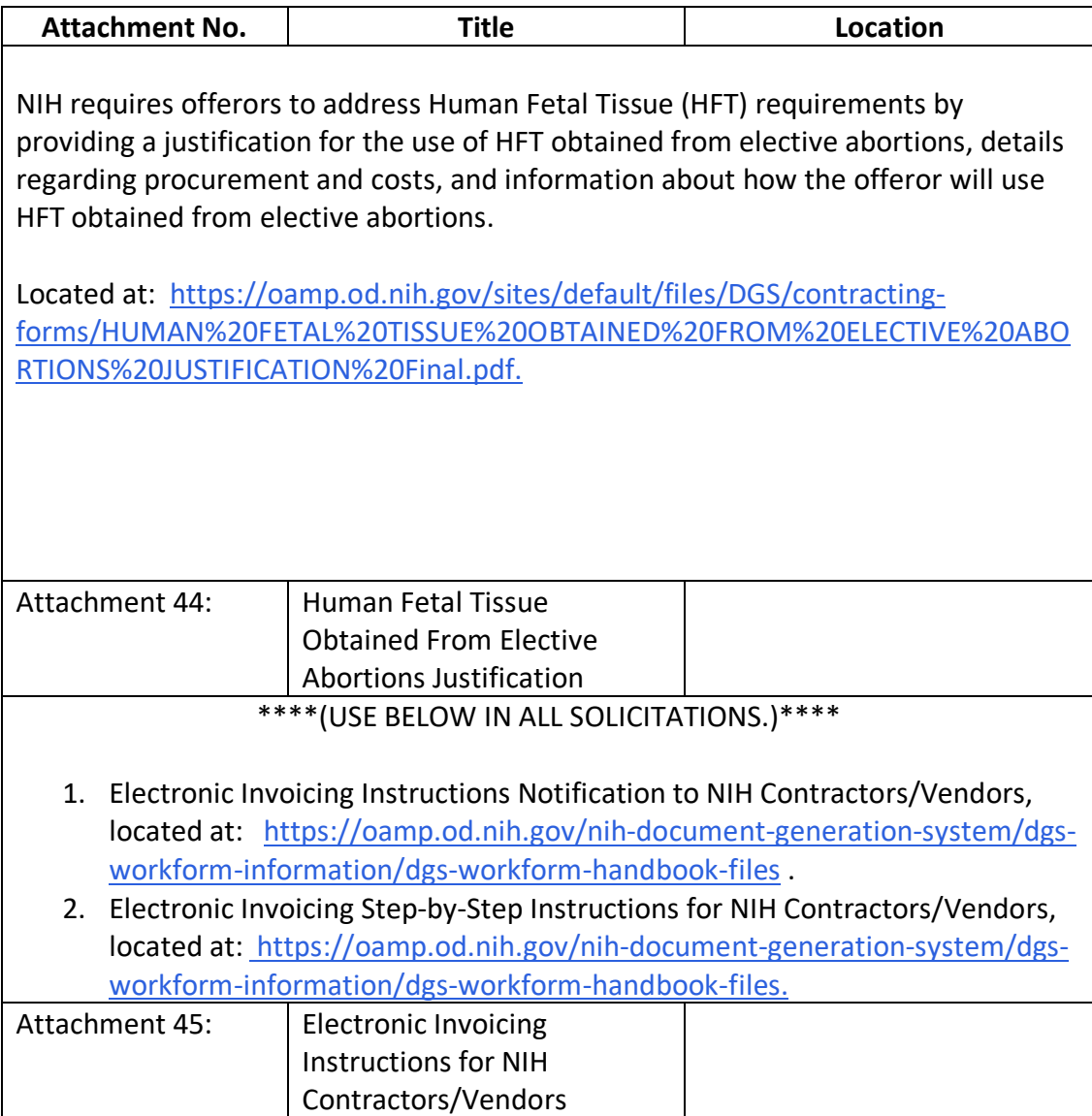